## **Traffic Light**

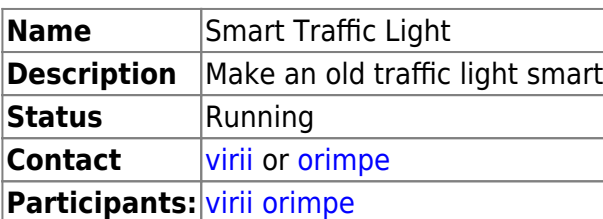

From: <https://wiki.c3l.lu/> - **Chaos Computer Club Lëtzebuerg**

Permanent link: **<https://wiki.c3l.lu/doku.php?id=projects:hardware:traffic-light&rev=1517939197>**

Last update: **2018/02/06 18:46**

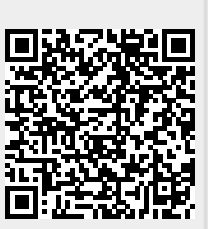

 $\pmb{\times}$